## **管理者メニュー**

## **5.限度額設定の変更**

契約法人または契約口座単位で取引金額の上限を設定できます。

## **(1)契約法人単位の限度**

※利用者毎の限度額変更を行う場合は利用者情報の変更からご確認ください。

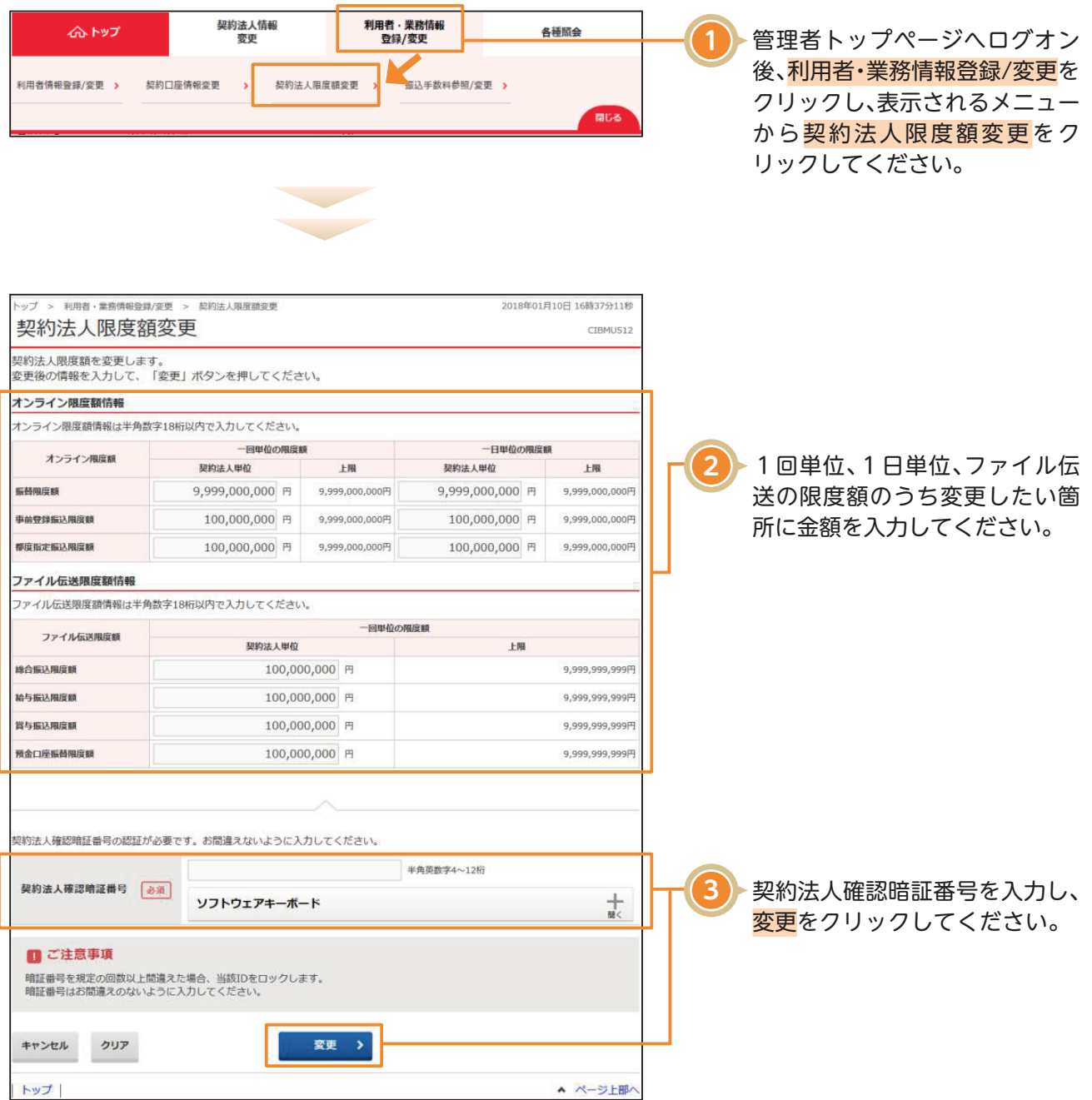

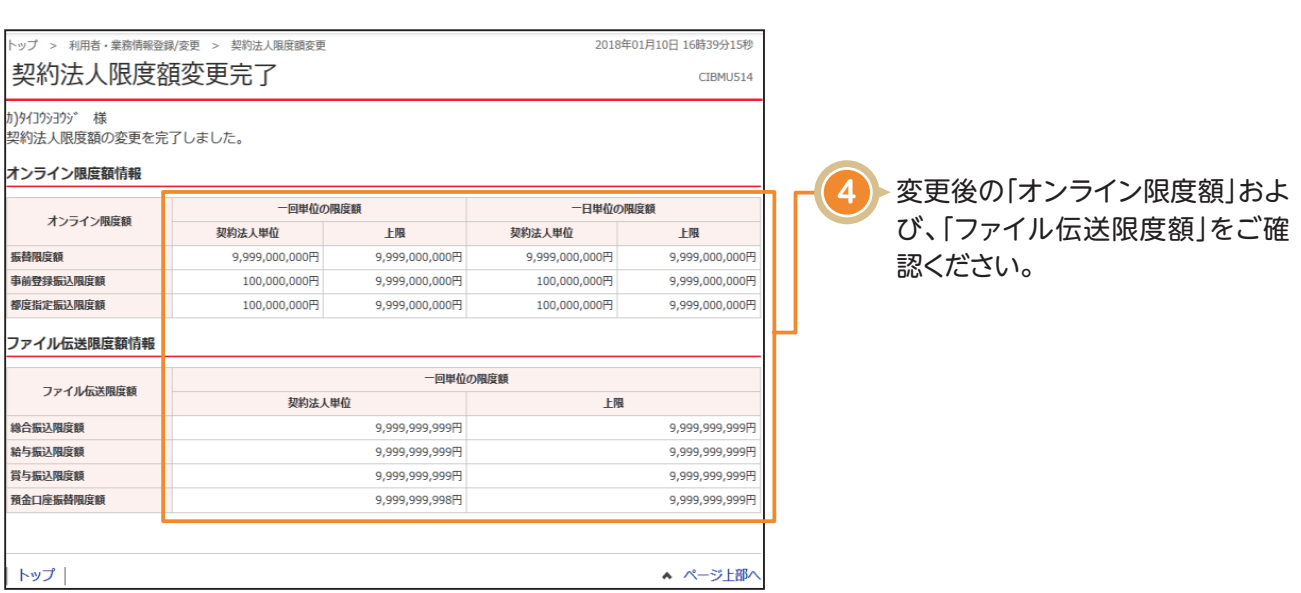

**管理者メニュー**